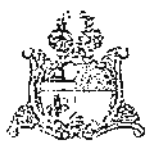

ILXA

CONTRATO Nº. 191/2008-SESEC

TERMO DE CONTRATO DE EXECUÇÃO DE OBRAS E SERVICOS QUE ENTRE SI CELEBRAM, O ESTADO DO MARANHÃO, ATRAVÉS DA SECRETARIA DE ESTADO DA SEGURANÇA CIDADA - SESEC, E A EMPRESA VERDI CONSTRUÇÕES LTDA.

O Estado do Maranhão, através da Secretaria de Estado da Segurança Cidadã -18. SED, situada na Av. dos Franceses, S/N - Vila Palmeira, nesta Capital, CGC n.º 354,500/0001-08 doravante denominada CONTRATANTE, neste ato, representada pela sua lou al Eurídice Mª da Nóbrega e S. Vidigal, brasileira, casada, residente e domiciliado nesra LEDIZA, CF 6.8 560.686-SSP.DF, CIC nº 149.409.731-15 e de outro, a empresa VERD LONSTRUÇÕES LTDA, doravante denominada CONTRATADA, situada na Rua Dr. Joav Chiuso, nº 1500, Distrito Industrial, Erechim - RS, de C N.P.J. n.º 03.928.516/0001-99, neste ato suresentada por seu procurador, Sr. Carlos Alberto Deboni, C.I. nº, 3002430258-SSP/RS, CIC nº 3.055.140-15 têm, entre si, ajustado o presente CONTRATO de prestação de serviços rainaro do Processo Administrativo n.º 2752/2008 - SESEC, de 27/05/2008, referente a : exigibilidade de Licitação, fundamentado na Lei n.º 8.666/93, de 21/06/93, art. 25, i. e peus Ulfusulas e condições seguintes:

C. AUSULA PRIMEIRA - OO OBJETO

O Presente Contrato tem por objeto a construção a Ampliação da Construção ou Presidio São Luís, sendo criado novas 208 (duzentas e oito) vagas, nesta capital, conforme Trinieto Basico, planiiha de custo, Memorial Descritivo e Cadernos de Encargos da Supervisão de Obras e Reformas desta Secretaria, e Proposta de Preços da Contratada, partes integrantes deste instrumento independente de transcrição.

#### ULAUSULA SEGUNDA - DO REGIME DE EXECUÇÃO

O cojeto deste Contrato será executado em regime de empreitada por preço

ur tario

1. AUSULA TERCE PA - DAS OBRICAÇÕES DA CONTRATADA

Para verificar as assinaturas, acesse www.tcu.gov.br/autenticidade, informand

Visando a execução dos serviços objeto deste Contrato, a Contratada se obriga s

deval

Ţ

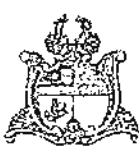

- a) aceitar os serviços sob o regime de empreitada por preço unitário, na forma constante no processo nº 2752/2008-SESEC;
- b) arcar com todas as despesas decorrentes do fornecimento de material, mão-deobra, pagamento de seguro, tributos, impostos, taxas e demais obrigações vinculadas à legislação tributária trabalhista e previdenciária;
- c) cumprir fielmente o presente Contrato, inclusive o prazo de execução dos termos avençados, executando-os serviços nos sob sua inteira responsabilidade,
- d) prestar esclarecimentos que forem solicitados pela Contratante, cujas reclamações se obriga a atender prontamente

#### CLÁUSULA QUARTA - DAS OBRIGAÇÕES DA CONTRATANTE

Para garantir o fiel cumprimento do objeto deste Contrato, a Contratante se compromete a:

- a) efetuar o pagamento na forma convencional na Cláusula Quinta deste instrumento;
- b) designar um profissional para, na qualidade de fiscal, acompanhar a execução deste Contrato,
- c) proporcionar todas as facilidades para que a Contratada possa desempenhar os serviços objeto deste Contrato.

# CLÁUSULA QUINTA - DO PREÇO E CONDIÇÕES DE PAGAMENTO

Pela execução dos serviços a que alude este Contrato fica estabelecido o preço giobal de R\$ 6.561.557,17 (seis milhões, quinhentos e sessenta e um mit, quinhentos e cinquenta e sete reais e dezossete centavos).

PARÁGRAFO PRIMEIRO: O pagamento dos serviços, objeto deste contrato será efetuado após c laudo de medição da Secretaria de Estado da Segurança Cidadã - Supervisão de Obras e Reformas, no prazo máximo até 05 (cínco) dias, após a apresentação da fatura emitida pela Contratada correspondente aos serviços executados e medidos.

PARÁGRAFO SEGUNDO: O pagamento será efetuado pela Contratante à Contratada, na Conta Corrente nº, 30107-8, agência nº, 3274-3 do Banco nº, 237 (Banco do Brasil S.A.), nos termos do Parágrafo anterior, o recibo de depósito serve como prova de pagamento.

#### CLÁUSULA SEXTA - DO REAJUSTE

Como criterio de atualização dos valores a serem pagos, desde o adimplemento de obrigações até a data do pagamento, será utilizada como índice de atualização a Taxa Referencial -TR, "Pro Rata Temporis", mediante a aplicação da fórmula e critérios abaixo estabelecidos.

PARÁGRAFO PRIMEIRO - Se ocorrer antecipação do pagamento, será concedido desconto calculado mediante a aplicação da fórmula.

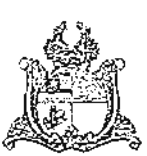

D.  $= ((1 + TR/100 n/30 - 1) \times V_P$ 

onde:

Đ. = Desconto por antecipação do pagamento.

- = Taxa Referencial (TR) "Pro Rata Temporis" com vigência a partir da data final TR. de adimplemento.
- = Número de dias entre a data programada para pagamento conforme Cláusula  $\Omega$ Terceira. Paragrafo Terceiro e a sua realização efetiva.
- V5 = Valor da fatura a ser pago, igual ao principal mais o reajuste.

PARÁGRAFO SEGUNDO - Se ocorrer atraso de pagamento, o valor da fatura será atualizada pela fórmula.

> $= ((1 + TR/100 n/30 - 3) \times V_P$ AT.

onde:

- AT = Atualização Financeira por atraso de pagamento
- TR. = Taxa Referencial (TR) "Pro Rata Temporis" com vigência a partir da data final de adimplemento.
- = Número de dias entre a data programada para pagamento conforme Cláusula  $\Omega$ Terceira, Parágrafo Terceiro e sua realização efetiva.
- $V_4$  = Valor da fatura a ser pago, igual ao principal mais o reajuste.

PARÁGRAFO TERCEIRO - Por se tratar de obra com prazo de execução inferior a um ano não navera reajustamento de preços.

CLÁUSULA SÉTIMA - DO PRAZO DE EXECUÇÃO E RECEBIMENTO DA OBRA

O prazo para execução dos servicos objeto deste Contrato é de 210 (duzentos e dez) dias consecutivos, e o prazo máximo para iniciar a execução dos mesmos é de 05 (cinco) dias, ambos os prazos contados a partir da data de expedição e recebimento da Ordem de Serviço. dada pela SESEC.

# C: ÁUSULA OITAVA - DA VIGÊNCIA

O prazo previsto para execução da obra é de 210 (duzentos e dez) dias consecutivos, a contar da data de expedição e recebimento da Ordem de Servicos dada pela SOR/SESEC, podendo ser protrogado, caso haja necessidade, mediante a efetivação de Termo Aditivo e o prazo de vigência do presente Contrato está condicionado ao prazo de garantia Jiertado na proposta da Contratada que é de 05 (cinco) anos.

#### CLÁUSULA NONA - DAS VISTORIAS

O prazo para vistoria dos serviços e recebimento provisória pela Fiscalização será de 15 (quinze) dias, a partir da comunicação por escrito, por parte da CONTRATADA, de que o mesmo se encontra concluído.

3

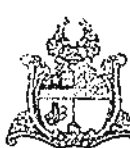

# CLÁUSULA DÉCIMA - DO RECEBIMENTO DA OBRA

O prazo para recebimento definitivo dos serviços será de até 25 (vinte e cinco) dias, a contar da data de vistoria de que trata o item anterior.

## CLÁUSULA DÉCIMA PRIMEIRA - DAS GARANTIAS

A Caução de garantia para execução dos serviços objeto deste Contrato é coresentada peia quantia equivalente a 5% (cinco por cento) do valor global contratual, sendo integralizada da seguinte forma:

PARÁGRAFO PRIMEIRO - Caução de Garantia de assinatura do Contrato, representada pela quantia equivalente à 1,5% (um e meio por cento) do valor global contratual em moeda corrente do País. Título da Divida Pública Federal e Estadual, Fiança Bancária ou Seguro Garantia.

PARÁGRAFO SEGUNDO - Caução de garantia para fiel execução dos serviços, representada pelo valor correspondente à 3.5% (três e meio por cento) sobre o total de cada uma das faturas pagas à CONTRATADA, efetuada nas formas permitidas no Parágrafo Anterior.

# CLAUSULA DÉCIMA SEGUNDA - DOS ACRESCIMOS E SUPRESSÕES

A Contratada se obriga a aceitar nas mesmas condições contratuais, os acréscimos e supressões que se fizerem necessários, até 25% (vinte e cinco por cento) do valor inicial palizado do contrato, mediante a celebração do termo aditivo, nos termos do § 1º do Art. 65 da Lea  $\approx 8.666/93.$ 

#### CLAUSULA DÉCIMA TERCEIRA - DA DOTAÇÃO ORÇAMENTÁRIA

Os recursos financeiros para execução do presente Contrato serão alocados de acordo com as dotações orçamentárias

> Órgão:19.000 - Secretaria de Estado da Segurança Cidadã Unidade Orcamentária: 19101- SESEC. Função: 06 - Segurança Publica; Subfunção: 181 - Policiamento; Programa: 0502 - Ampliação e Modernização do Sistema de Segurança; Projeto Atividade: 1799 - Implementação e Modernização das Estruturas Físicas; Unidade Gestora: 190101- SESEC; Plano Interno: INFRAFISICA - Infra-Estrutura Fis. das Unidades de Segurança; Natureza de Despesa: 449051 - Obras e Instalações; item de Despesa: Fonte de Recurso: 0111251252, (R\$ 5.641.003,00): Fonte de Recurso: 3101251252, (R\$ 626.778.00); Fonte de Recurso: 0101 - Recurso Ordinário (R\$ 293.776,26).

Para verificar as assinaturas, acesse www.tcu.gov.br/autenticidade, informando o código 52776658.

ⅎ

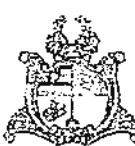

# CLAUSULA DÉCIMA QUARTA - DA RESCISÃO CONTRATUAL

A demora sem justificativa na execução parcial ou total dos serviços, autoriza a CONTRATANTE a declarar rescindido o Contrato e punir a CONTRATADA, suspendendo seu direito de licitar ou contratar com a Administração Estadual.

PARÁGRAFO PRIMEIRO - A CONTRATANTE poderá, no seu interesse e critério exclusivo. declarar rescindido o Contrato, quando nouver dissolução judicial ou amigável da CONTRATADA.

PARÁGRAFO SEGUNDO - A decretação de falência da CONTRATADA importará na rescisão actomática e de pleno direito do Contrato, observando o disposto na Legislação vigente.

PARÁGRAFO TERCEIRO - Nos casos previstos nos parágrafos anteriores, a CONTRATANTE tomará automaticamente posse de todo e qualquer material, equipamentos, aparelhos e ferramentas existentes no canteiro dos serviços, indenizando a CONTRATADA, na forma da Lei-

## CLÁUSULA DÉCIMA QUINTA - DO INADIMPLEMENTO E SANCÕES

O atraso injustificado no cumprimento do objeto deste Contrato sujeitará a CONTRATADA à multa de mora correscondente a 0,33% (trinta e três Centésimos por cento) sobre o valor global do contrato.

PARÁGRAFO PRIMEIRO: Além das multas aludidas nesta Cláusula a Contratante poderá. garantida a prévia defesa, aplicar a CONTRATADA, na hipótese de inexecução total ou parcial da perigação, as sequintes sanções:

- a) advertência:
- p) muita de 10% (dez por cento) sobre o valor não executado do contrato, nos casos que ensejarem sua rescisão determinada por ato unilateral e escrito da Contratante.
- c) suspensão temporária de participar em licitação e o impedimento de contratar com a Administração, por prazo não superior a 02 (dois) anos;
- d) declaração de inidoneidade para ficitar ou contratar com a Administração Pública enquanto perdurarem os motivos determinantes da punição.

PARÁGRAFO SEGUNDO: As sanções previstas nas alíneas "a", "c" e "d" poderão ser aplicadas conjuntamente com a prevista em "b".

#### CLÁUSULA DÉCIMA SEXTA - DA PUBLICAÇÃO

A Contratante fará publicar no Diário Oficial do Estado, o extrato do presente contrato, ás suas expensas, no prazo e condições estabelecidas no art. 61, parágrafo único da Lei  $\lesssim$   $2.8666/93$ .

 $\tilde{5}$ 

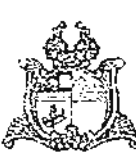

# DECIMA SÉTIMA DO FORO

As partes elegem o Foro da Comarca de São Luís, Capital do Estado do Maranhão, para dirimir quaisquer dúvidas oriundas do presente instrumento.

E, para firmeza do que foi pactuado, assinam o presente instrumento, em 05 (cinco). vias, de igual teori data, forma e para um só fim, juntamente com as testemunhas abaixo homeadas.

São Luis/MA. 19 de Wolemburge 2008.

Cruicles drichier CONFRATADA

**TESTEMUNHAS:** 

ocilda Silva Nias<br>C. Nº 476 570 653 - 20

Suncrel de Sieuze<br>N° 111991°1622 468

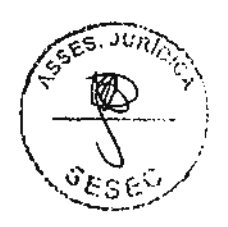

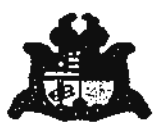

### ESTADO DO MARANHÃO SECRETARIA DE ESTADO DA SEGURANCA CIDADÃ. ASSESSORIA JURÍDICA

## **RESENHA DE CONTRATO**

RESENHA Nº. 187/2008-ASSEJUR/SESEC

PROCESSO Nº. 2752/2008 - SESEC, de 27/05/2008.

ESPÉCIE: CONTRATO Nº. 191/2008-SESEC, de 19/11/2008.

PARTES: Secretaria de Estado da Segurança Cidadã - SESEC e a Empresa Verdi Construções Ltda, de CNPJ/MF Nº. 03.928.516/0001-99.

OBJETO: Construção e Ampliação do Presídio São Luís, nesta Capital,

AMPARO LEGAL: Art. 25, I da Lei Federal nº. 8.666/93.

VALOR: R\$ 6.561.557,17 (seis milhões, quinhentos e sessenta e um mil, quinhentos e cinquenta e sete reais e dezessete centavos).

DOTAÇÃO ORÇAMENTÁRIA: Órgão: 19.000 - Secretaria de Estado da Segurança Cidadã; Unidade Orçamentária: 19101 - SESEC; Função: 06 - Segurança Pública; Subfunção: 181 -Policiamento; Programa: 0502 - Ampliação e Modernização do Sistema de Segurança; Projeto Atividade: 1799 - Implementação e Modernização das Estruturas Físicas; Unidade Gestora: 190101  $-$  SESEC; PI: Infrafísica – Infra-Estrutura Fis. das Unidades de Segurança; Natureza de Despesa: 449051 - Obras e Instalações; Fonte de Recursos: 0111251252 e 3101251252; Fonte de Recurso: 0101 - Recurso Ordinário.

SIGNATÁRIOS: Eurídice M<sup>a</sup> da Nóbrega e S. Vidigal - Secretária de Estado da Segurança Cidadă/SESEC - MA, pela CONTRATANTE e o Sr. Carlos Alberto Deboni, pela CONTRATADA. PRAZO: O prazo previsto para execução da obra é de 210 (duzentos e dez) dias consecutivos, a contar da data de expedição e recebimento da Ordem de Serviço dada pela SOR/SESEC, podendo ser prorrogado, mediante Termo Aditivo e sua vigência condicionada ao prazo de garantia dado na proposta da CONTRATADA, que é de 05 (cinco) anos.

DATA DA ASSINATURA: As partes assinaram o Contrato em referência em 19 de novembro de 2008.

TRANSCRIÇÃO: O presente instrumento foi transcrito em livro próprio desta Assessoria Jurídica.

ASSESSORIA JURÍDICA DA SECRETARIA DE ESTADO DA SEGURANCA CIDADÃ, EM SÃO LUÍS, 19 NOVEMBRO DE 2008.

**IER SANDES DE SOUSA** JOSUILA XA Chefe da Assessoria Jurídica / SESEC